## THE FORTUNE TELLER

1. From the main screen select the REPORTS button then choose GOALS/FORTUNE TELLER.

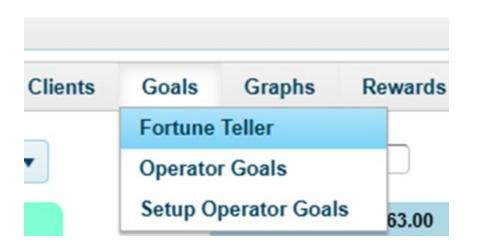

## The following screen will appear:

| ×                                                                      | •              |                            |                     | Scenarios for     | 12 Month Sales Projecti | ions                  |                      | Print          | Exit          |                         |
|------------------------------------------------------------------------|----------------|----------------------------|---------------------|-------------------|-------------------------|-----------------------|----------------------|----------------|---------------|-------------------------|
|                                                                        |                | S                          | cenario #1 (Current | :)                |                         |                       |                      |                |               | ]                       |
| # Active Clients<br>Active Client Retention                            | 0              | Month                      | Total R<br>Monthly  | levenue<br>Weekly | Daily                   | Monthly<br>Service \$ | Monthly Retail       | Service Income | Retail Income |                         |
|                                                                        | 0,0            |                            | Monthly             | weekiy            | Dally                   | Service \$            | ,,                   |                |               |                         |
| New Per Month                                                          | 0              | May<br>June                |                     | ·                 |                         |                       |                      |                |               |                         |
| New Client Retention                                                   | 0°             | July                       |                     |                   |                         |                       |                      |                |               |                         |
| Frequency (Visits)                                                     | 0              | August                     |                     |                   |                         |                       |                      |                |               |                         |
| Avg. Service Ticket                                                    | 0              | September<br>October       |                     |                   |                         |                       |                      |                |               |                         |
| Avg. Retail Ticket                                                     | 0              | November                   |                     |                   |                         |                       |                      |                |               |                         |
| Total Sales                                                            | 0              | December                   |                     |                   |                         |                       |                      |                |               |                         |
|                                                                        | -              | Januarv<br>February        |                     |                   |                         |                       |                      |                |               |                         |
| Retail % of Total Sales                                                | 0 <sup>6</sup> | March                      |                     |                   |                         |                       |                      |                |               |                         |
| Service Commission %                                                   | 0 %            | April                      |                     |                   |                         |                       |                      |                |               |                         |
| Retail Commission %                                                    | 0 %            |                            |                     |                   |                         | ,                     | ,                    | r              |               |                         |
| Total Annual Income                                                    | 0              | Total                      |                     | ]                 |                         |                       |                      |                |               |                         |
| # Active Clients                                                       | 0              |                            | Scenario #2 (What   | if?)              |                         |                       |                      |                |               | -                       |
| Active Client Retention                                                | 0%             |                            | Total Reve          | nue               |                         | Monthly               | Manthh               | Service        | Retail Income |                         |
|                                                                        |                | Month                      | Monthly             | Weekly            | Daily                   | Service \$            | Monthly<br>Retail \$ | Income         | Retail Income |                         |
| New Per Month                                                          | 0              | Мау                        | ,                   | 1                 |                         |                       | 1                    |                |               |                         |
| New Client Retention                                                   | 0 %            | June                       |                     |                   |                         |                       |                      |                |               | Difference in Annual S  |
| Frequency (Visits)                                                     | 0              | July                       |                     |                   |                         |                       |                      |                |               |                         |
| Avg. Service Ticket                                                    | 0              | August<br>September        |                     |                   |                         |                       |                      |                |               |                         |
| Avg. Retail Ticket                                                     | 0              | October                    |                     |                   |                         |                       |                      |                |               | Difference In Annual In |
| Total Sales                                                            | 0              | November<br>December       |                     |                   |                         |                       |                      |                |               |                         |
|                                                                        |                | January                    |                     |                   |                         |                       |                      |                |               |                         |
| Retail % of Total Sales                                                | 0 %            |                            |                     |                   |                         |                       |                      |                |               | Percentage Difference   |
|                                                                        | 0%             | February                   |                     |                   |                         |                       |                      |                |               |                         |
| Retail % of Total Sales<br>Service Commission %<br>Retail Commission % | 0%             | February<br>March<br>April |                     |                   |                         |                       |                      |                |               |                         |

2. In the upper left-hand corner, you will use the dropdown to choose "All Operators" (this is the entire business) or an individual by name.

| 12 1 | Nonth Sales Projections             |   |
|------|-------------------------------------|---|
|      | All Operators<br>Angie<br>Christian | • |

3. Upon selecting either "All..." or an individual the software will begin calculating totals. This could take a few moments.

| •                           |                                                                                                    |                                                                                                    | Scenarios for 12 M                                                                                                    | Nonth Sales Projection                                                                                                    | S                                                                                                    |                                                                                                    | Print                                                                                                    | Exit                                                                                                    |
|-----------------------------|----------------------------------------------------------------------------------------------------|----------------------------------------------------------------------------------------------------|----------------------------------------------------------------------------------------------------|----------------------------------------------------------------------------------------------------|----------------------------------------------------------------------------------------------------|----------------------------------------------------------------------------------------------------|----------------------------------------------------------------------------------------------------|----------------------------------------------------------------------------------------------------|
|                             | s                                                                                                    | cenario #1 (Current)                                                                                                    |                                                                                                    |                                                                                                    |                                                                                                    |                                                                                                    |                                                                                                    |                                                                                                    |
| 1645                        |                                                                                                    | Total Reve                                                                                                    | enue                                                                                                    |                                                                                                    | Monthly                                                                                                    | Monthly Retail                                                                                                    | Service Income                                                                                                    | Retail Income                                                                                                    |
| 79.5%                       | Month                                                                                                    | Monthly                                                                                                    | Weekly                                                                                                    | Daily                                                                                                    | Service \$                                                                                                    | Ś                                                                                                    |                                                                                                    |                                                                                                    |
| 64 67                       | May                                                                                                    | 135854 86                                                                                                    | 31375.26                                                                                                    | 6275 05                                                                                                    | 126073 31                                                                                                    | 9781 55                                                                                                    | 37821 99                                                                                                    | 978.1                                                                                                    |
|                             | June                                                                                                    | 138111.51                                                                                                    | 31896.42                                                                                                    | 6379.28                                                                                                    | 128167.48                                                                                                    | 9944.03                                                                                                    | 38450.25                                                                                                    | 994.4                                                                                                    |
|                             | July                                                                                                    | 140368.16                                                                                                    | 32417.59                                                                                                    | 6483.52                                                                                                    | 130261.65                                                                                                    | 10106.51                                                                                                    | 39078.50                                                                                                    | 1010.0                                                                                                    |
| 7.61                        | August                                                                                                    |                                                                                                    | 32938.76                                                                                                    |                                                                                                    |                                                                                                    | 10268.99                                                                                                    | 39706.75                                                                                                    | 1026.                                                                                                    |
| 92.26                       |                                                                                                    |                                                                                                    |                                                                                                    |                                                                                                    |                                                                                                    |                                                                                                    |                                                                                                    | 1043.                                                                                                    |
|                             |                                                                                                    |                                                                                                    |                                                                                                    |                                                                                                    |                                                                                                    |                                                                                                    |                                                                                                    | 1059.3                                                                                                    |
| 59.7                        |                                                                                                    |                                                                                                    |                                                                                                    |                                                                                                    |                                                                                                    |                                                                                                    |                                                                                                    | 1075.                                                                                                    |
| 1779197.28                  |                                                                                                    |                                                                                                    |                                                                                                    |                                                                                                    |                                                                                                    |                                                                                                    |                                                                                                    | 1091.                                                                                                    |
|                             |                                                                                                    |                                                                                                    |                                                                                                    |                                                                                                    |                                                                                                    |                                                                                                    |                                                                                                    | 1108.1                                                                                                    |
| 7.2%                        |                                                                                                    |                                                                                                    |                                                                                                    |                                                                                                    |                                                                                                    |                                                                                                    |                                                                                                    | 1124.                                                                                                    |
| 30 %                        |                                                                                                    |                                                                                                    |                                                                                                    |                                                                                                    |                                                                                                    |                                                                                                    |                                                                                                    | 1140.<br>1156.                                                                                                    |
|                             | April                                                                                                    | 160678.02                                                                                                    | 37108.09                                                                                                    | /421.62                                                                                                    | 149109.20                                                                                                    | 11568.82                                                                                                    | 44/32.76                                                                                                    | 1156.                                                                                                    |
| [ 10]%                      |                                                                                                    |                                                                                                    |                                                                                                    |                                                                                                    |                                                                                                    |                                                                                                    |                                                                                                    |                                                                                                    |
| 508138.74                   | Total                                                                                                    | 1779197.28                                                                                                    |                                                                                                    |                                                                                                    | 1651095.08                                                                                                    | 128102.20                                                                                                    | 495328.53                                                                                                    | 12810.                                                                                                    |
| 1645                        |                                                                                                    | Scenario #2 (What if?)                                                                                                    | )                                                                                                    |                                                                                                    |                                                                                                    |                                                                                                    |                                                                                                    |                                                                                                    |
|                             |                                                                                                    | Total Revenue                                                                                                    | •                                                                                                    |                                                                                                    |                                                                                                    |                                                                                                    |                                                                                                    |                                                                                                    |
| 79.5 %                      | M                                                                                                    |                                                                                                    |                                                                                                    | D-II.                                                                                                    |                                                                                                    |                                                                                                    |                                                                                                    | Retail Income                                                                                                    |
| 64.67                       | Month                                                                                                    | Monthly                                                                                                    | Weekly                                                                                                    | Daily                                                                                                    | Service \$                                                                                                    | Retail \$                                                                                                    | Income                                                                                                    |                                                                                                    |
| 36.21 %                     | May                                                                                                    | 135854.86                                                                                                    | 31375.26                                                                                                    | 6275.05                                                                                                    | 126073.31                                                                                                    | 9781.55                                                                                                    | 37821.99                                                                                                    | 978.1                                                                                                    |
|                             | June                                                                                                    |                                                                                                    |                                                                                                    |                                                                                                    |                                                                                                    |                                                                                                    |                                                                                                    | 994.                                                                                                    |
| 7.61                        | July                                                                                                    |                                                                                                    |                                                                                                    |                                                                                                    |                                                                                                    |                                                                                                    |                                                                                                    | 1010.                                                                                                    |
| 92.26                       | August                                                                                                    |                                                                                                    |                                                                                                    |                                                                                                    |                                                                                                    |                                                                                                    |                                                                                                    | 1026.                                                                                                    |
|                             | September                                                                                                    | 144881.47                                                                                                    | 33459.92                                                                                                    | 6691.98                                                                                                    | 134450.00                                                                                                    | 10431.47                                                                                                    | 40335.00                                                                                                    | 1043.                                                                                                    |
|                             |                                                                                                    |                                                                                                    |                                                                                                    |                                                                                                    |                                                                                                    | 10593.94                                                                                                    | 40963.25                                                                                                    | 1059.3                                                                                                    |
| 59.7                        | October                                                                                                    | 147138.12                                                                                                    | 33981.09                                                                                                    | 6796.22                                                                                                    | 136544.17                                                                                                    |                                                                                                    |                                                                                                    |                                                                                                    |
| 59.7<br>1779197.28          | October<br>November                                                                                               | 149394.77                                                                                                    | 34502.26                                                                                                    | 6900.45                                                                                                    | 138638.34                                                                                                    | 10756.42                                                                                                    | 41591.50                                                                                                    |                                                                                                    |
| 1779197.28                  | October<br>November<br>December                                                                                   | 149394.77<br>151651.41                                                                                                    | 34502.26<br>35023.42                                                                                                    | 6900.45<br>7004.68                                                                                                    | 138638.34<br>140732.51                                                                                                    | 10756.42<br>10918.90                                                                                                    | 41591.50<br>42219.75                                                                                                    | 1075.<br>1091.                                                                                                    |
|                             | October<br>November<br>December<br>January                                                                        | 149394.77<br>151651.41<br>153908.06                                                                                                    | 34502.26<br>35023.42<br>35544.59                                                                                                    | 6900.45<br>7004.68<br>7108.92                                                                                                    | 138638.34<br>140732.51<br>142826.68                                                                                                    | 10756.42<br>10918.90<br>11081.38                                                                                                    | 41591.50<br>42219.75<br>42848.00                                                                                                    | 1091.<br>1108.                                                                                                    |
| 1779197.28                  | October<br>November<br>December<br>January<br>February                                                            | 149394.77<br>151651.41<br>153908.06<br>156164.72                                                                                                    | 34502.26<br>35023.42<br>35544.59<br>36065.76                                                                                                    | 6900.45<br>7004.68<br>7108.92<br>7213.15                                                                                                    | 138638.34<br>140732.51<br>142826.68<br>144920.86                                                                                                    | 10756.42<br>10918.90<br>11081.38<br>11243.86                                                                                                    | 41591.50<br>42219.75<br>42848.00<br>43476.26                                                                                                    | 1091.0<br>1108.1<br>1124.3                                                                                                    |
| 1779197.28<br>7.2 %<br>30 % | October<br>November<br>December<br>January<br>February<br>March                                                   | 149394.77<br>151651.41<br>153908.06<br>156164.72<br>158421.36                                                                                                    | 34502.26<br>35023.42<br>35544.59<br>36065.76<br>36586.92                                                                                                    | 6900.45<br>7004.68<br>7108.92<br>7213.15<br>7317.38                                                                                                    | 138638.34<br>140732.51<br>142826.68<br>144920.86<br>147015.02                                                                                                    | 10756.42<br>10918.90<br>11081.38<br>11243.86<br>11406.34                                                                                                    | 41591.50<br>42219.75<br>42848.00<br>43476.26<br>44104.51                                                                                                    | 1091.<br>1108.<br>1124.<br>1124.                                                                                                    |
| 1779197.28                  | October<br>November<br>December<br>January<br>February                                                            | 149394.77<br>151651.41<br>153908.06<br>156164.72                                                                                                    | 34502.26<br>35023.42<br>35544.59<br>36065.76                                                                                                    | 6900.45<br>7004.68<br>7108.92<br>7213.15                                                                                                    | 138638.34<br>140732.51<br>142826.68<br>144920.86                                                                                                    | 10756.42<br>10918.90<br>11081.38<br>11243.86                                                                                                    | 41591.50<br>42219.75<br>42848.00<br>43476.26                                                                                                    | 1091.<br>1108.<br>1124.                                                                                                    |
|                             | 1645   79.5%   64.67   36.27%   7.61   92.26   59.7   1779197.28   7.2%   30 %   10 %   508138.74   1645   79.5 % | So   1645   79.5%   Month   64.67   June   July   July   Audust   September   October   November   December   June   January   72%   March   April   10 %   508138.74   Total   1645   79.5 %   Month   July   July   April   July   July   March   July   May   July   May   July | Scenario #1 (Current)   1645 Total Rev.   79.5% Month Monthly   64.67 June 135854.86   36.2% June 142624.81   92.26 Auoust 142624.81   92.26 September 144831.47   92.26 November 143934.77   97.7% November 143934.77   1779197.28 December 151651.41   30.% February 156164.72   7.3% Fabruary 156308.06   10.% Total 1779197.28   508138.74 Total 1779197.28   508138.74 Total 1779197.28   1645 Scenario #2 (What if?)   79.5 % Month Monthly   138111.51 138111.51   7.61 June 133111.51   7.61 June 133111.51   7.61 June 133111.51   7.61 June 133111.51   7.61 Juny 142624.81< | Scenario #1 (Current)   1645 Total Revenue   79.5% Month Monthly Weekly   64.67 May 135854.86 13175.26   36.27% June 1338111.51 31896.42   392.26 September 1442624.81 32938.76   92.26 October 147138.12 333961.09   95.97 November 149394.77 34502.26   1779197.28 December 151651.41 35023.42   1779197.28 December 151654.72 36065.76   30 % April 160678.02 37108.09   10 % Total 1779197.28   508138.74 Total 1779197.28   1645 Scenario #2 (What if?)   79.5 % Month Monthly Weekly   13854.86 31375.26 31386.42   36.21 % June 135854.86 31375.26   92.26 Month Monthly Weekly | Scenario #1 (Current)   1645 Total Revenue<br>Monthly Daily   64.67 May 135854.86 13175.26 6275.05   36.27* June 135854.86 13175.26 6275.05   36.27* June 135854.86 13175.26 6275.05   36.27* June 135854.86 13175.26 6379.28   36.27* June 142624.81 32938.76 6587.75   92.26 October 1447138.12 33981.09 6796.22   59.7 November 143934.77 34502.26 6990.045   0ctober 151651.41 35023.42 7004.68   1779197.28 December 1518614.72 36065.76 7121.35   30 March 158421.36 36586.692 7317.38   30 March 158421.36 36586.692 7317.38   30 March 1779197.28 Total 1779197.28   1645 Scenario #2 (What if?) Total Revenue 63275.05   79.5 | Scenario #1 (Current)   1645 Total Revenue Month Monthly Weekly Daily Monthly   64.67 May 135854.86 31375.26 6275.05 126073.31   36.27% June 133811.51 13896.42 6379.28 128167.48   36.27% June 140368.16 32417.59 6483.52 1332616.52   7.61 August 142624.81 3293.76 6587.75 132358.2   92.26 September 144713.12 33931.09 6796.22 6900.45 138638.34   1779197.28 December 143934.77 34602.26 6900.45 138638.34   1779197.28 December 151651.41 35023.42 7004.68 140732.51   13908.06 35544.59 7108.92 142826.68 140732.51   14909.20 15842.136 36566.92 7317.38 147015.02   30 % April 160678.02 37108.09 7421.62 149109.20   10 % Scenario #2 (What if?) <t< td=""><td>Scenario #1 (Current) Month Monthly Weekly Daily Monthly Monthly Retail   79.5% Month 135854.86 1375.26 6275.05 126073.31 9781.55   36.27% June 135854.86 13375.26 6379.28 12807.3.1 9781.55   36.27% June 135854.86 13175.26 6483.52 128067.48 9944.03   92.26 September 1442624.81 32938.76 6587.75 132355.82 10268.99   92.26 November 147138.12 33981.99 6591.98 134544.17 10593.94   1779197.28 December 151651.41 35023.42 7004.68 140732.51 10918.90   1779197.28 December 151651.47 365567 7213.15 144920.86 11243.86   30 % March 158421.36 36586.92 7317.38 147015.02 11406.34   400 % Weekly Daily Keekly Daily Keekly 149109.20 11568.82   10 %</td><td>Scenario #1 (Current) Month Total Revenue Monthly Monthly Monthly Service \$ S   64.67 May 135854.86 31375.26 6275.05 126073.31 9781.55 37821.99   36.27* June 131811.51 31896.42 6379.28 130261.65 10106.51 39078.50   7.61 August 144262.481 32938.76 6687.75 132255.82 10268.99 39706.57   92.26 October 144713.12 33891.09 66796.22 136544.17 10593.94 409353.00   92.26 October 14713.12 33891.09 6796.22 136544.17 10593.94 409353.25   1779197.28 December 151651.41 35023.42 7004.68 140732.51 10918.90 42219.75   13anuar 15561.64.72 3606.57 72.13 144820.68 11081.38 42840.00   7.2* March 158421.36 36586.92 7317.38 147015.02 11406.34 44104.51   10 %</td></t<> | Scenario #1 (Current) Month Monthly Weekly Daily Monthly Monthly Retail   79.5% Month 135854.86 1375.26 6275.05 126073.31 9781.55   36.27% June 135854.86 13375.26 6379.28 12807.3.1 9781.55   36.27% June 135854.86 13175.26 6483.52 128067.48 9944.03   92.26 September 1442624.81 32938.76 6587.75 132355.82 10268.99   92.26 November 147138.12 33981.99 6591.98 134544.17 10593.94   1779197.28 December 151651.41 35023.42 7004.68 140732.51 10918.90   1779197.28 December 151651.47 365567 7213.15 144920.86 11243.86   30 % March 158421.36 36586.92 7317.38 147015.02 11406.34   400 % Weekly Daily Keekly Daily Keekly 149109.20 11568.82   10 % | Scenario #1 (Current) Month Total Revenue Monthly Monthly Monthly Service \$ S   64.67 May 135854.86 31375.26 6275.05 126073.31 9781.55 37821.99   36.27* June 131811.51 31896.42 6379.28 130261.65 10106.51 39078.50   7.61 August 144262.481 32938.76 6687.75 132255.82 10268.99 39706.57   92.26 October 144713.12 33891.09 66796.22 136544.17 10593.94 409353.00   92.26 October 14713.12 33891.09 6796.22 136544.17 10593.94 409353.25   1779197.28 December 151651.41 35023.42 7004.68 140732.51 10918.90 42219.75   13anuar 15561.64.72 3606.57 72.13 144820.68 11081.38 42840.00   7.2* March 158421.36 36586.92 7317.38 147015.02 11406.34 44104.51   10 % |

4. "This screen is broken up into two parts. Scenario #1 which is the top half of the screen shows you a 12-month projection based on your real sales data. The bottom half of the screen shows the same information, but with the ability to change the real numbers to "possible" or "what if" numbers. This allows you to see what the business impact will be if you hit the "what if" numbers. This will allow you to forecast where the company will be based on both your "actual" figures, and a "potential forecast" based on achieving your specific goals."

5. Now we will describe the fields on the left of the screen.

A: # Active Clients: The number of unique clients that came in for a service or retail within the 3 months prior to the current month. example: If we currently are in April 2024 the 3-month prior would be 01/01/2024 to 03/31/2024

B: Active Client Retention: The percentage of clients that came in 4 months ago, for a service or retail, and that returned at least once within 90 days of that visit. example: If we currently are in April 2024 the date range would be 12/01/2023 to 12/31/2023. If a client came in on 12/12/2023 then it would see if they came in again within the date range 12/13/2023 to 03/12/2024

C: New Per Month: The number of unique first-time clients that came in for a service or retail within the 3 months prior to the current month. This number is then divided example: If we currently are in April 2024 the 3-month prior would be 01/01/2024 to 03/31/2024.

D: New Client Retention: The percentage of first-time clients that came in 4 months ago, for a service or retail, and that returned at least once within 90 days of that visit. example: If we currently are in April the date range would be 12/01/2024 to 12/31/2024 and if a client came in on 12/12/2023 then it would see if they came in again within the date range 12/13/2023 to 03/12/2024

E: Frequency of Visit: Total visits within prior 3 months' time four (this gives you projected total visits in a year, client returning on different day would be second visit) divided by the "#active clients".

F: Avg service Ticket: The sum of all service sales within the prior 3 months divided by the number of unique transactions that included a service for the same period.

G: Avg Retail Ticket: The sum of all retail sales within the prior 3 months divided by the number of unique transactions that included a retail item for the same period.

H: Total Sales = The sum of all service and retail sales for the prior 3 months.

I: Retail % of Total: Sum of all retail sales divided by "total sales"

J: Service Commission % - Enter the amount of commission you pay your service provider. This number defaults to 30% but should be changed to what you actually give.

K: Retail Commission % Enter the amount of commission you pay your service provider. This number defaults to 10% but should be changed to what you actually give.

L: Total Annual Income: (sum of services X service commission) + (sum of retail X retail commission) (X=Times)

6. As an example, let's say the image below is your real last 3 to 4 months of data:

| # Active Clients            |
|-----------------------------|
| Active Client Retention     |
| New Per Month               |
| <b>New Client Retention</b> |
| Frequency (Visits)          |
| Avg. Service Ticket         |
| Avg. Retail Ticket          |

| 1645   |
|--------|
| 79.5%  |
| 64.67  |
| 36.21% |
| 7.61   |
| 92.26  |
| 59.7   |

Retail % of Total Sales Service Commission % Retail Commission % Total Annual Income

| 7.       | 2% |
|----------|----|
| 30       | %  |
| 10       | %  |
| 508138.7 | 6  |

Now let's say you changed your actual numbers in the "What If" scenario to the image below:

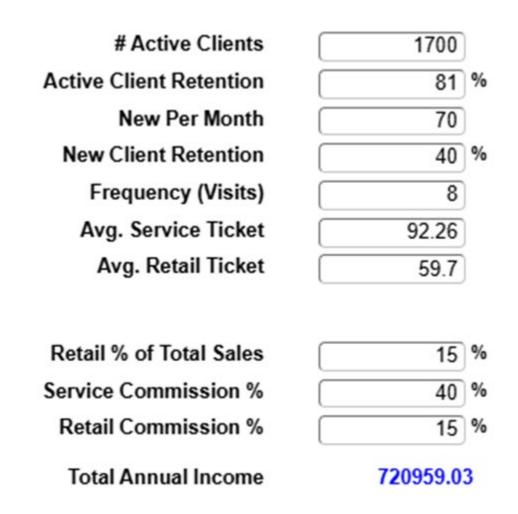

These new numbers will translate into a "new" total sales and total annual income for the year based on your hopeful projections.

Along with that, you will see on the right of the screen your actual business impact.

## **Business Impact**

**Difference in Annual Sales** 

\$209,655.20

Difference In Annual Income

\$212,820.27

Percentage Difference

11.78%

You can see the impact on your business as a whole, or you can see an individual staff member's potential numbers based on goals you 've set for them.